**VIRTUAL<sup>®</sup>** AINING ้บริษัท ฝึกอบรมและสัมมนาธรรมนิติ จำกัด

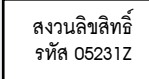

## จัดอบรมหลักสูตรออนไลน์ <mark>ผ่าน n</mark>a zoom

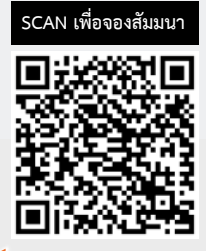

# **คาร์บอนเครดิต** Carbon Credit

หลักเกณฑและการขอรับรองภายใตโครงการ T-VER

## **กำหนดการสัมมนา**

**วันศุกร์ที่**

# **12 กรกฎาคม 2567**

**(เวลา 09.00 - 16.00 น.)**

## **วิทยากร**

#### **ดร.ปราณีหนูทองแก้ว**

**ผู้จัดการ สำนักรับรองคาร์บอนเครดิต องค์การบริหารจัดการก๊าซเรือนกระจก (องค์การมหาชน)**

#### **คุณธรรมนูญ เตชะนา**

**นักวิชาการชำนาญการ สำนักรับรองคาร์บอนเครดิต องค์การบริหารจัดการก๊าซเรือนกระจก (องค์การมหาชน)**

## **อัตราค่าสัมมนา**

**สมาชิก (Tax,HR) 4,100 + VAT 287 = 4,387 บาท บุคคลทั่วไป**

**4,600 + VAT 322 = 4,922 บาท**

**\*รับชำระเงินผ่านระบบ QR CODE หรือโอนเงินผ่านธนาคารเท่านั้น\***

**ห้ามบันทึกเทปรวมถึงอุปกรณ์อิเล็กทรอนิกส์ทุกชนิด**

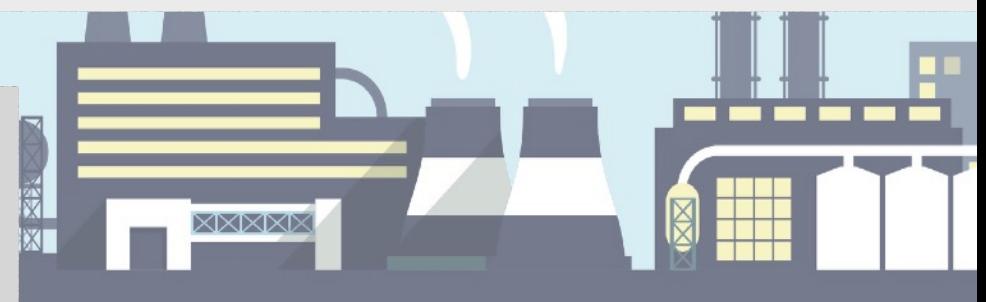

- เข้าใจความแตกต่างของ Carbon Credit และ Carbon Footprint ที่เกี่ยวข้องกับธุรกิจ
- ความสําคัญของโครงการลดก๊าซเรือนกระจก (T-VER) การขึ้นทะเบียนและขอรับรองคาร์บอนเครดิต สิทธิประโยชน์ที่ผู้ประกอบการต้องทราบ
- $\bullet$  เรียนร<sup>ู้</sup>การนำคาร์บอนเครดิตไปใช<sup>้</sup>ประโยชน์และตลาดซื้อขาย

#### **หัวข้อสัมมนา**

- **1. ทำความเข้าใจ Carbon Credit และ Carbon Footprint**
- **2. หลักเกณฑ์ที่เกี่ยวข้องกับการพัฒนาโครงการลดก๊าซเรือนกระจกภาคสมัครใจ ตามมาตรฐาน**
	- **ของประเทศไทย (T-VER = Thailand Voluntary Emission Reduction Program)**
	- ประโยชน์ของการเข้าร่วมโครงการ T-VER
	- หน่วยงานหรือองค์กรที่สามารถเข้าร่วมโครงการ T-VER ได้
- **3. ขั้นตอนการพัฒนาโครงการ T-VER** 
	- การขอขึ้นทะเบียนโครงการ T-VER
	- การขอรับรองคาร์บอนเครดิต
- **4. ตัวอย่างโครงการ T-VER**
- **5. การนำคาร์บอนเครดิตไปใช้ประโยชน์**
- **6. การจัดทำเอกสารประกอบการขึ้นทะเบียนโครงการ T-VER** 
	- เอกสารข้อเสนอโครงการ (Project Design Document: PDD)
	- รายงานการประเมินผลประโยชน์ร่วม (Co-benefit Report)
	- วิธีการสมัครขอขึ้นทะเบียนโครงการ T-VER
- **7. การจัดทำเอกสารเพื่อขอรับรองคาร์บอนเครดิต**
	- รายงานการติดตามประเมินผล (Monitoring Report: MR)
	- ตัวอย่างโครงการที่ได้รับการรับรองคาร์บอนเครดิต
	- วิธีการสมัครขอการรับรองปริมาณคาร์บอนเครดิตโครงการ T-VER

#### จองอบรมออนไลนที่ www.dst.co.th Call center 02-555-0700 กด 1, 02-587-6860-4 มือถือ 086-325-1614

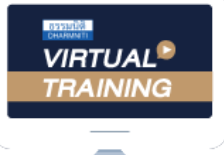

บริษัท ฝึกอบรมและสัมมนาธรรมนิติ จำกัด

จัดอบรมหลักสูตรออนไลน์ <mark>ผ่าน (ทุ</mark> zoom

# หลักสูตรนี้ไมนับชั่วโมง

้ผู้ทำบัญชี **และ** ผู้สอบบัญชี

# <u>้ขั้นตอนการสมัครและเข้าใช้งาน</u>

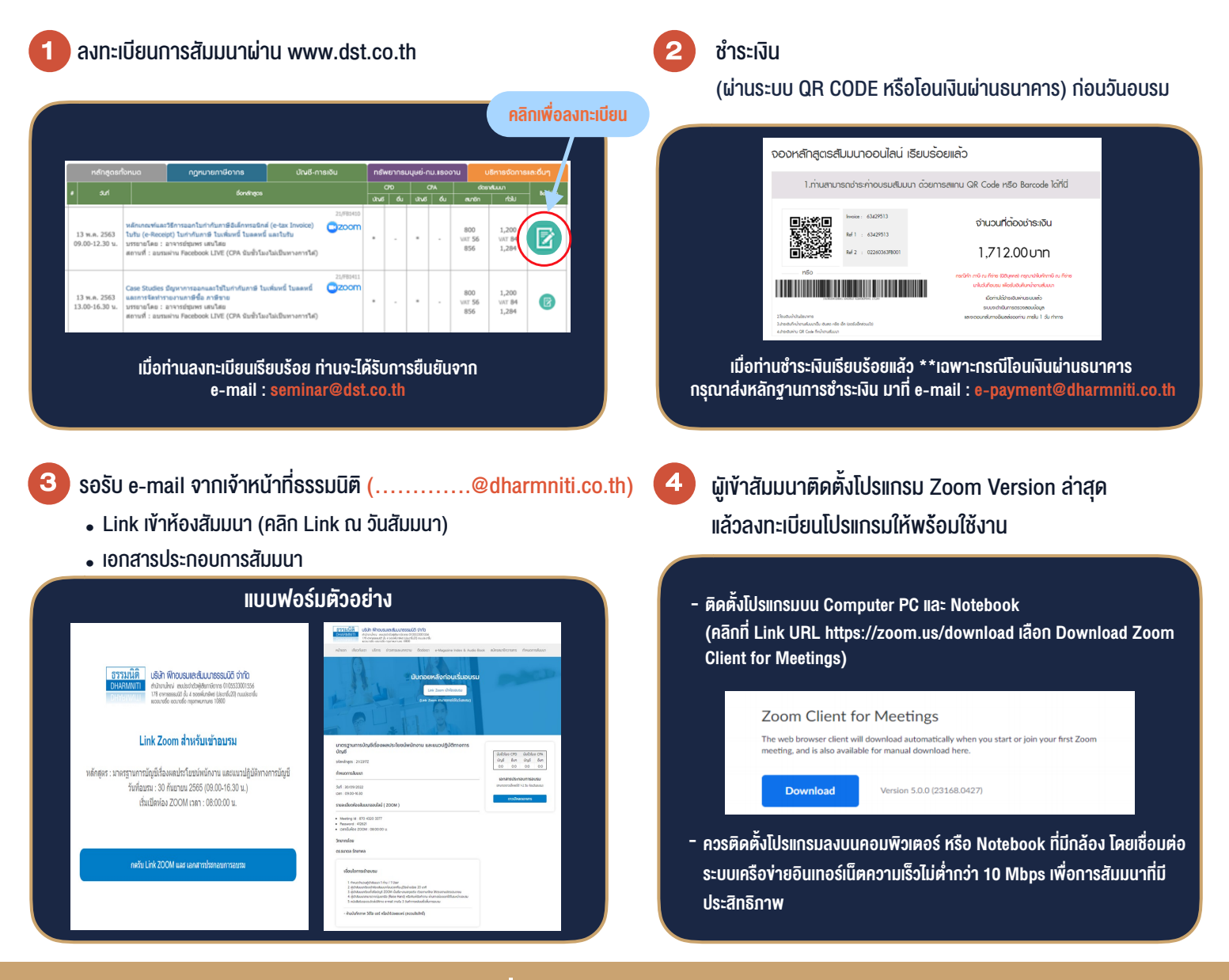

### เงื่อนไขการเขาอบรม

- 1. กำหนดจำนวนผูเขาสัมมนา 1 ทาน / 1 User
- 2. ผูเขาสัมมนาตองเขาหองสัมมนากอนเวลาที่ระบุไวอยางนอย 20 นาที
- 3. ผูเขาสัมมนาตองตั้งชื่อบัญชี ZOOM เปนชื่อ-นามสกุลจริง ดวยภาษาไทยใหตรงตามบัตรประชาชน
- 4. ผูเขาสัมมนาสามารถกดปุมยกมือ (Raise Hand) พิมพขอคำถามผานชองทางแชทไดในระหวางการอบรม
- 5. หนังสือรับรองจะจัดสงใหทาง e-mail ภายใน 3 วันทำการ หลังเสร็จสิ้นการอบรม
- สมาชิก (Tax, HR) ท่านละ 1,200 ปี สมาชิก (Tax, HR) ท่านละ 1,200 ปี สมาชิก (Tax, HR) ท่านละ 1,200 ปี สมาชิก (Tax<br>สมาชิก (Tax, HR) ท่านละ 1,284 บาท 1,284 บาท 1,284 บาท 1,284 บาท 1,284 บาท 1,284 บาท 1,284 บาท 1,284 บาท 1,284 6. เมื่อทานชำระเงินบริษัทฯจะสง Link การเขาสัมมนาและไฟลเอกสาร ้ ส่วงหน้า 3 วันทำการก่อนวันสัมมนา โดยทางบริษัทฯ ขอสงวนสิทธิ์

- หามบันทึกภาพ วีดีโอแชรหรือนำไปเผยแพร (สงวนลิขสิทธิ์) -

#### สํารองที่นั่งออนไลน์ที่ [www.dst.co.th](http://www.dst.co.th) โทรศัพท์ 02-555-0700 กด 1, 02-587-6860-4 **สํารองที่นั่งออนไลน์ที่ www.dst.co.th Call center 02-555-0700 กด 1**